**Photoshop 2021 (Version 22.1.1) With License Key With License Key [Latest] 2022**

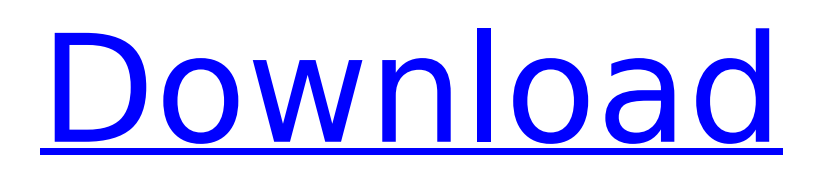

The Photoshop help file contains instructions on how to use its many features, but some of those features are confusing to use. See Chapter 18 for more information on how to navigate Photoshop's menus, tools, and features. Tricks of the Trade: Altering Images

with Smart Objects Although Photoshop is a world of layers, you don't always need to work with layers to alter images. In fact, many of the most commonly used features of Photoshop enable you to alter your images without needing to create layers. By creating a Smart Object, you can apply graphic effects such as bevel and emboss that

aren't accessible in layers and manipulate your image in ways that enable you to create a realistic matte, wood grain, or texture. The most wellknown and common use of Smart Objects is that you can apply a blur filter to a regular object and create a mattified effect. Other types of graphic effects such as bevel, emboss,

and shadow effects are

also accessible with Smart Objects. Don't be fooled by the name: A Smart Object is more than just an object that you're working on when you use the filter. A Smart Object actually creates an additional layer that contains the original image, giving you more control than if you worked with an ordinary layer. That additional layer

## includes an alpha channel, which means that you can use the regular object in your image as a mask. In other words, you can put that object over the background and stretch it to cover the area where you want to mattify the image. Another benefit is that Smart Objects can retain perspective, for example, if you apply an "infinite canvas" filter to a

regular object. In this chapter, I explain how to use the Smart Filter so that you can mattify and filter your images. I also show you how to use the Freestyle Layers to create beautiful designs that you can use as an overlay for your images. Finding the smart filter The correct filter for your image is the perfect fusion of art and science. Art opens up a

whole new world of capabilities for your image. A skilled photographer can create realistic images that mimic a painterly look. A skilled graphic designer can create an image that blends into the background or creates a striking, intricate design. Photoshop enables you to bring out a photographer's artistic vision by applying

## filters to create a realistic feel. A photographer can easily apply a matte filter to remove a sense of depth or the specular reflection of light from the

**Photoshop 2021 (Version 22.1.1) Crack+ [Latest-2022]**

#### Download and Run Type the following URL in your browser : .jpg.JPG.GIF.GIF. PNG.PNG.PDF png ppt pptx .ppt.PPT .doc.DOC .xls.XLS .rtf.RTF.TXT

.html.HTML.PHP.PLG.ASP . php.ASP.PLG.MP3.MP3.M3 U.M3U .wav.WAV.MP4.MP4 .MP4.M4A.M4B .pdf.PDF Launch Open the folder where you have your downloaded file and go to the documents folder. In the file explorer, find the file that has the name of the image you want to edit. Double-click the file to open it, then close all the windows you have

## opened in your taskbar or not, and open the "Photoshop.exe" file to edit the image. Open Photoshop Elements on your computer. You'll find it in the following folder: Go to: Computer -> My Computer Under the heading: Open "Adobe Photoshop Elements" Go to: Photoshop Elements. Version 13.2 Down arrow key Find your downloaded

## file, click the "Open" button and you have access to all the tools you need to edit your graphic. Note: If the image is too large to open, use the Cropper function to make it smaller. The Cropper is in your toolbar. Photoshop Elements: New features New features in photoshop element 2020: > Elements 2020 >>> Upgrade path from Photoshop CC to

photoshop element >  $2020 >$  If you want to follow the upgrade path from Photoshop cc to PS Elements 2020 Then… > Click the camera icon > Click the Install button to download the "Adobe Update Tool" > Click on the "Cancel" button > Scroll down > Select "Updates from the web…" > Check "Applies to: Creative Cloud" > Enter

your name and email > Click on "Continue" > Scroll down > Select the appropriate plan > Click 388ed7b0c7

Organochlorine pesticides and polychlorinated biphenyls in water and sediment from Lake Elizabeth, Bangladesh. Samples of water and sediment were collected from Lake Elizabeth in Bangladesh. Concentrations of polychlorinated biphenyls (PCBs), HCHs (alpha, beta,

gamma and delta), oxychlordane (oxychl) and DDTs (p,p'-DDE, p,p'-DDT and p,p'-DDD) were measured in the water and sediment using gas chromatography and analytical chemistry. DDTs, oxychlordane and HCHs were detected in the sediment while oxychlordane and HCHs were also found in the water. The profile of PCBs

showed that they were almost exclusively present in the dry season. The pattern of the PCB congeners is quite similar to that reported from Bangladesh (Zelah, 1999), and indicates that lake sediments might be the major source of these contaminants. The ratio of HCHs to DDTs was found to be much higher in the sediment than in the

water and to be higher in the dry season than in the wet season. The levels of DDTs in sediment and water in different seasons were found to be 0.030-0.230 mg kg(-1) and 0.031-0.824 microg l(-1), respectively. Comparison of p,p'-DDE to p,p'-DDT ratio from this study with that from previous studies in Bangladesh indicates that different

## biotransformation patterns might be involved in the two geographical regions.Q: Install multiple versions of Python on Mac I want to use anaconda on my MacBook Pro for data analysis, but it appears that I cannot install anaconda due to the fact that I currently use python 2.7 for data analysis scripts. Is there a way to install Python2.7 on

anaconda as I use a MacBook Pro that already comes with Python 2.7? A: Yes, its very easy to install anaconda and python versions of your choice, just follow the instruction for install anaconda and python version 1. but if you want to do that, better choose python version above 3 than below 3, because for now there are some bugs for anaconda

## and python version 3. but if you dont have time to install 2.7 version on your mac, you can do like this : 1.Download your python

**What's New in the Photoshop 2021 (Version 22.1.1)?**

Q: If \$f\$ is smooth and  $$h$ is $C^{\infty}$$  infty\$, what can you say about the joint distribution of \$f(x)\$ and \$h(x)\$? Suppose \$f\$ is smooth and \$h\$ is \$C^\infty\$. What can you say about the joint distribution of \$f\$ and \$h\$? Attempted solution: We can assume \$\langle f,h \rangle  $=0$ \$, otherwise we're done. Using the assumption about \$f\$ and \$h\$, we can apply the product rule to show that the tensor \$[df,dh]\$ is nonzero. I do not understand how we can conclude that the joint distribution must be zero. For any \$X 1\$

## and \$X\_2\$, we can define a kernel  $$K(X_1,X_2) =$  $f(X_1)h(X_2)$ \$, and it should be zero for all \$f\$ and \$h\$. A: If we are given that \$f\$ and \$h\$ are smooth, then we can choose an orthonormal basis \$\{\varphi\_j\}\$ of \$L^2(\mathbb R)\$, so that  $$Varphi i(x)=e^{2\pi i j}$ x}\$ for each \$j\$. For each such \$j\$, we can write \$\$  $\langle$ langle f(x),h(x) $\langle$ rangle= $\langle$ in

t \mathbb  $Rf(t)\,h(x-t)\,dt$ \$\$ The integrand \$h(x-t)\$ is smooth, so we may write  $$$$  \langle  $f(x)$ , h(x)\ra ngle=\sum\_j\int\_\mathbb  $Rf(t)\$ , h(xt)\,\varphi\_j(t)\,dt=\sum\_j  $f(x)$ , widehat h  $j(x)$  \$\$ by Fubini, where \$\widehat h  $j(t)=\$ angle h(xt),\varphi\_j(t)\rangle\$. Each \$\widehat h\_j\$ is smooth and integrable. Moreover, these \$\widehat

#### h j\$ form an orthonormal basis for \$L^2(\mathbb R)\$, and therefore

**System Requirements For Photoshop 2021 (Version 22.1.1):**

# Minimum: OS: Windows XP SP3 (32-bit) CPU: Intel Pentium 4 3.2 GHz or equivalent RAM: 256 MB VGA: 256 MB Hard Disk: 1 GB Recommended: OS: Windows 7 SP1 (64-bit) CPU: Intel Core 2 Quad 2.4 GHz or equivalent RAM: 1 GB Hard Disk: 2 GB Please note that these are minimum system

#### requirements. Please also note that the

# Related links:

<https://biotechyou.com/photoshop-2022-version-23-2-keygen-exe-pc-windows/> <http://www.sweethomeslondon.com/?p=27452> <https://unsk186.ru/photoshop-cc-2018-version-19-x64/> <https://www.bellinghamma.org/sites/g/files/vyhlif2796/f/uploads/ateresults05.03.22.pdf> <https://botdirectory.net/wp-content/uploads/2022/07/cheger.pdf> [https://jewishafrica.news/advert/adobe-photoshop-2022-version-23-1-crack-keygen-with-serial](https://jewishafrica.news/advert/adobe-photoshop-2022-version-23-1-crack-keygen-with-serial-number/)[number/](https://jewishafrica.news/advert/adobe-photoshop-2022-version-23-1-crack-keygen-with-serial-number/) [https://arlingtonliquorpackagestore.com/photoshop-cc-2014-crack-keygen-with-serial-number-incl](https://arlingtonliquorpackagestore.com/photoshop-cc-2014-crack-keygen-with-serial-number-incl-product-key-download-for-windows/)[product-key-download-for-windows/](https://arlingtonliquorpackagestore.com/photoshop-cc-2014-crack-keygen-with-serial-number-incl-product-key-download-for-windows/) <http://saddlebrand.com/?p=43341> <https://kramart.com/photoshop-cc-2015-hacked-2/> <http://goldeneagleauction.com/?p=46689> <https://awamagazine.info/advert/adobe-photoshop-cs6-crack-serial-number-free-download-x64-2022/> <http://yotop.ru/2022/07/05/photoshop-cc-2015-version-16-keygenerator-download-2022-latest/> [https://thedecwizard.com/wp-content/uploads/2022/07/Photoshop\\_2021\\_Version\\_224.pdf](https://thedecwizard.com/wp-content/uploads/2022/07/Photoshop_2021_Version_224.pdf) <http://thebluedispatch.com/photoshop-2022-version-23-0-1-patch-full-version-with-key-updated/> <https://nysccommunity.com/advert/photoshop-2022-product-key-and-xforce-keygen-final-2022/> <https://www.batiksukses.com/adobe-photoshop-cc-2015-version-18-crack-keygen-activation-key-x64/> <https://wakelet.com/wake/ka6O7bfKkk6wiHqSksXGv> <https://grupobmt.com/photoshop-2021-version-22-0-0-torrent-activation-code-for-pc/> <http://wolontariusz.com/advert/adobe-photoshop-2022-hack-full-product-key-pc-windows/> <http://www.nfc-skn.org/?p=16615> [https://www.lexgardenclubs.org/wp-content/uploads/2022/07/Photoshop\\_2022\\_Version\\_2301\\_keygen](https://www.lexgardenclubs.org/wp-content/uploads/2022/07/Photoshop_2022_Version_2301_keygen_only__Serial_Key_Free_Download_3264bit_Final_2022.pdf) only\_Serial\_Key\_Free\_Download\_3264bit\_Final\_2022.pdf <https://hinkalidvor.ru/photoshop-cc-2018-download-for-pc-2022/> <https://trek12.com/photoshop-cc-2019-hack-april-2022/> <https://www.bg-frohheim.ch/bruederhofweg/advert/adobe-photoshop-cs6-jb-keygen-exe/> [https://www.asv-ventabren.fr/wp-content/uploads/2022/07/Photoshop\\_2021\\_Version\\_225.pdf](https://www.asv-ventabren.fr/wp-content/uploads/2022/07/Photoshop_2021_Version_225.pdf) <https://techguye.com/adobe-photoshop-2022-version-23-0-1-keygen-exe-with-serial-key/> <https://topcoffeebar.com/wp-content/uploads/2022/07/aleraff.pdf> [https://shippingcasesnow.com/adobe-photoshop-2021-version-22-5-1-serial-number-and-product-key](https://shippingcasesnow.com/adobe-photoshop-2021-version-22-5-1-serial-number-and-product-key-crack-free-download/)[crack-free-download/](https://shippingcasesnow.com/adobe-photoshop-2021-version-22-5-1-serial-number-and-product-key-crack-free-download/) [http://kresinret.yolasite.com/resources/Adobe-Photoshop-CC-2018-Product-Key-And-Xforce-](http://kresinret.yolasite.com/resources/Adobe-Photoshop-CC-2018-Product-Key-And-Xforce-Keygen---Free-Latest.pdf)[Keygen---Free-Latest.pdf](http://kresinret.yolasite.com/resources/Adobe-Photoshop-CC-2018-Product-Key-And-Xforce-Keygen---Free-Latest.pdf) [https://nchscourant.com/wp-content/uploads/2022/07/Adobe\\_Photoshop\\_2021\\_Version\\_225.pdf](https://nchscourant.com/wp-content/uploads/2022/07/Adobe_Photoshop_2021_Version_225.pdf)